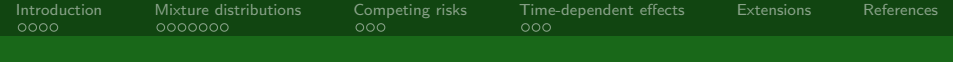

#### Simulating complex survival data Stata Nordic and Baltic Users' Group Meeting 11th November 2011

#### Michael J. Crowther<sup>1\*</sup> and Paul C. Lambert<sup>1,2</sup>

<sup>1</sup> Centre for Biostatistics and Genetic Epidemiology Department of Health Sciences University of Leicester, UK.

<sup>2</sup>Department of Medical Epidemiology and Biostatistics Karolinska Institutet Stockholm, Sweden.

<sup>∗</sup>michael.crowther@le.ac.uk

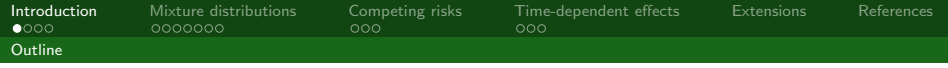

# **Outline**

- $\triangleright$  Standard parametric distributions
- $\triangleright$  2-component mixture distributions
- $\blacktriangleright$  Cause-specific competing risks
- $\blacktriangleright$  Time-dependent effects
- <span id="page-1-0"></span> $\blacktriangleright$  Extensions

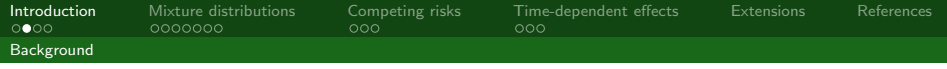

 $\triangleright$  Survival times are often generated using the exponential or Weibull distributions

<span id="page-2-0"></span>
$$
h_0(t) = \lambda \qquad h_0(t) = \lambda \gamma t^{\gamma - 1}
$$

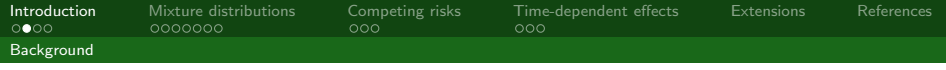

 $\triangleright$  Survival times are often generated using the exponential or Weibull distributions

<span id="page-3-0"></span>
$$
h_0(t) = \lambda \qquad h_0(t) = \lambda \gamma t^{\gamma - 1}
$$

- $\triangleright$  Are these distributions biologically realistic?
- $\triangleright$  Are they complex enough to fully assess statistical models?

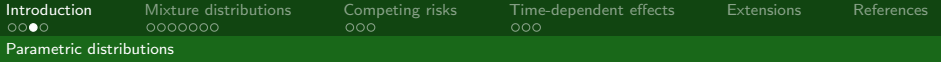

#### We can use the method of Bender et al. (2005):

<span id="page-4-0"></span> $h(t) = h_0(t) \exp(X\beta)$ 

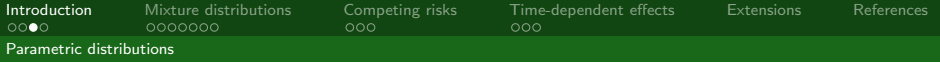

#### We can use the method of Bender et al. (2005):

<span id="page-5-0"></span>
$$
h(t) = h_0(t) \exp(X\beta)
$$

 $H(t) = H_0(t) \exp(X\beta), \quad S(t) = \exp[-H_0(t) \exp(X\beta)]$ 

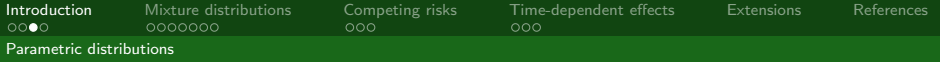

#### We can use the method of Bender et al. (2005):

$$
h(t) = h_0(t) \exp(X\beta)
$$

 $H(t) = H_0(t) \exp(X\beta), \quad S(t) = \exp[-H_0(t) \exp(X\beta)]$ 

<span id="page-6-0"></span>
$$
F(t) = 1 - \exp[-H_0(t) \exp(X\beta)]
$$

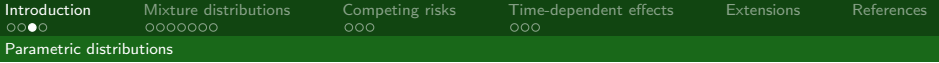

#### We can use the method of Bender et al. (2005):

$$
h(t) = h_0(t) \exp(X\beta)
$$

 $H(t) = H_0(t) \exp(X\beta), \quad S(t) = \exp[-H_0(t) \exp(X\beta)]$ 

$$
F(t) = 1 - \exp[-H_0(t) \exp(X\beta)]
$$

<span id="page-7-0"></span>
$$
U = \exp[-H_0(t) \exp(X\beta)] \sim U(0,1)
$$

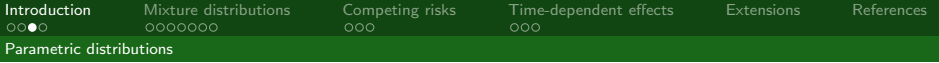

#### We can use the method of Bender et al. (2005):

$$
h(t) = h_0(t) \exp(X\beta)
$$

$$
H(t) = H_0(t) \exp(X\beta), \quad S(t) = \exp[-H_0(t) \exp(X\beta)]
$$

$$
F(t) = 1 - \exp[-H_0(t) \exp(X\beta)]
$$

$$
U = \exp[-H_0(t) \exp(X\beta)] \sim U(0,1)
$$

<span id="page-8-0"></span>
$$
T = H_0^{-1}[-\log(U)\exp(-X\beta)]
$$

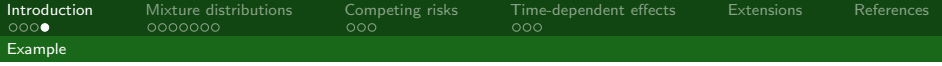

#### Simulate Weibull distributed survival times

```
. set obs 100000
```
- . gen age =  $rnormal(50.5)$
- . gen  $trt = rbinomial(1.0.5)$
- . survsim stime, dist(weibull) lambda(0.1) gamma(1.5) cov(age 0.2 trt  $-0.5$ )
- . gen event =  $stim \leq 5$
- . replace stime =  $5$  if event ==  $0$

```
. stset stime, failure(event=1)
```
(output omitted )

```
. streg age trt, dist(w) nohr nolog noheader
```

```
failure d: event == 1
```
analysis time \_t: stime

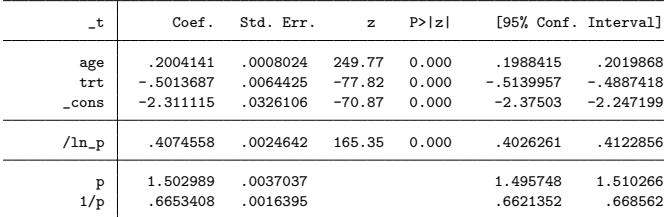

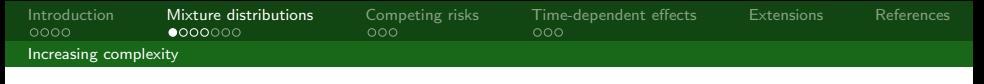

### Increasing complexity

<span id="page-10-0"></span> $\triangleright$  We wish to increase the complexity of the baseline hazard function beyond standard and sometimes biologically implausible shapes

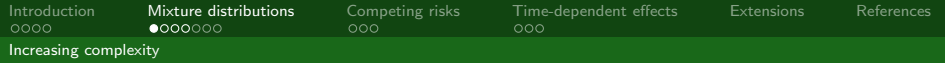

# Increasing complexity

- $\triangleright$  We wish to increase the complexity of the baseline hazard function beyond standard and sometimes biologically implausible shapes
- <span id="page-11-0"></span>In many cancer trial datasets a turning point in the hazard function is observed

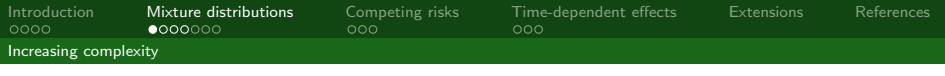

# Increasing complexity

- $\triangleright$  We wish to increase the complexity of the baseline hazard function beyond standard and sometimes biologically implausible shapes
- $\blacktriangleright$  In many cancer trial datasets a turning point in the hazard function is observed
- $\triangleright$  We propose to use 2-component mixture distributions (see McLachlan and McGiffin (1994)). For example the Weibull-Weibull mixture distribution:

<span id="page-12-0"></span>
$$
S_0(t)=\rho\exp(-\lambda_1t^{\gamma_1})+(1-\rho)\exp(-\lambda_2t^{\gamma_2})
$$

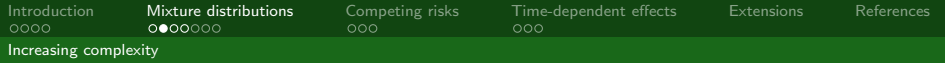

### Simulating survival times

$$
S_0(t)=\rho\exp(-\lambda_1t^{\gamma_1})+(1-\rho)\exp(-\lambda_2t^{\gamma_2})
$$

We can induce proportional hazards by:

<span id="page-13-0"></span>
$$
S(t|X) = \{p \exp(-\lambda_1 t^{\gamma_1}) + (1-p) \exp(-\lambda_2 t^{\gamma_2})\}^{\exp(X\beta)}
$$

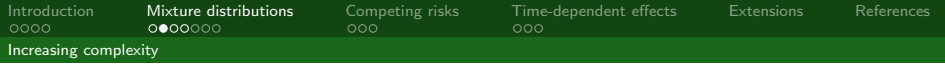

### Simulating survival times

$$
S_0(t)=\rho\exp(-\lambda_1t^{\gamma_1})+(1-\rho)\exp(-\lambda_2t^{\gamma_2})
$$

We can induce proportional hazards by:

$$
S(t|X) = \{p \exp(-\lambda_1 t^{\gamma_1}) + (1-p) \exp(-\lambda_2 t^{\gamma_2})\}^{\exp(X\beta)}
$$

We therefore have:

<span id="page-14-0"></span>
$$
\{p \exp(-\lambda_1 t^{\gamma_1}) + (1-p) \exp(-\lambda_2 t^{\gamma_2})\}^{\exp(X\beta)} \sim \mathsf{U}(0,1)
$$

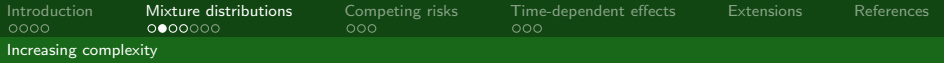

## Simulating survival times

$$
S_0(t)=\rho\exp(-\lambda_1t^{\gamma_1})+(1-\rho)\exp(-\lambda_2t^{\gamma_2})
$$

We can induce proportional hazards by:

$$
S(t|X) = \{p \exp(-\lambda_1 t^{\gamma_1}) + (1-p) \exp(-\lambda_2 t^{\gamma_2})\}^{\exp(X\beta)}
$$

We therefore have:

<span id="page-15-0"></span>
$$
\{p \exp(-\lambda_1 t^{\gamma_1}) + (1-p) \exp(-\lambda_2 t^{\gamma_2})\}^{\exp(X\beta)} \sim \mathsf{U}(0,1)
$$

This cannot be directly solved for t...

[Introduction](#page-1-0) [Mixture distributions](#page-10-0) [Competing risks](#page-21-0) [Time-dependent effects](#page-26-0) [Extensions](#page-29-0) [References](#page-30-0) [Increasing complexity](#page-16-0)

# Newton-Raphson

A simple solution is to use Newton-Raphson iterations

<span id="page-16-0"></span>
$$
t_{n+1}=t_n-\frac{f(t_n)}{f'(t_n)}
$$

where

$$
f(t_n) = \{p \exp(-\lambda_1 t^{\gamma_1}) + (1-p) \exp(-\lambda_2 t^{\gamma_2})\}^{\exp(X\beta)} - u
$$
  
and  $u \sim U(0, 1)$ 

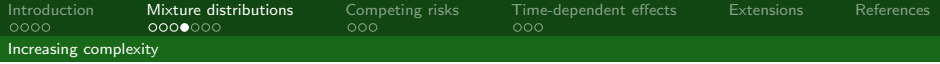

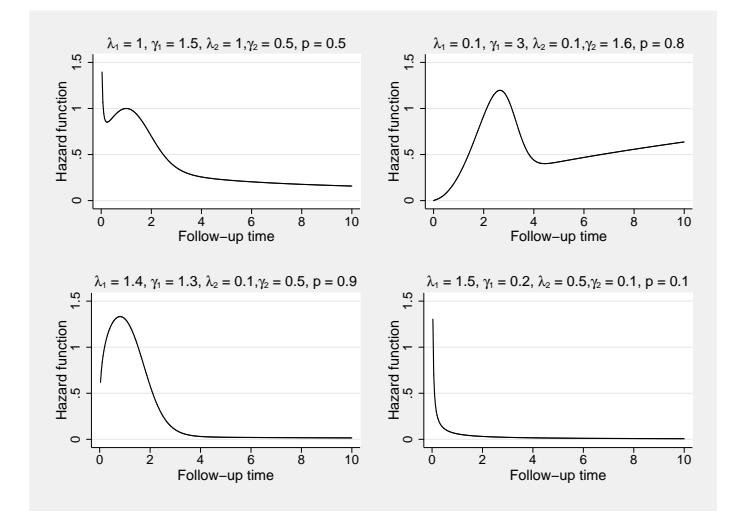

<span id="page-17-0"></span>Figure: Example baseline mixture-Weibull hazard functions.

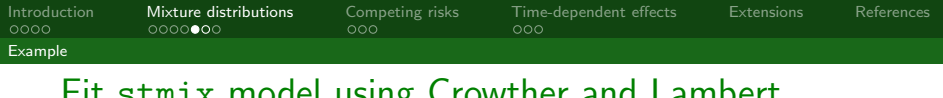

#### Fit stmix model using Crowther and Lambert (2011)

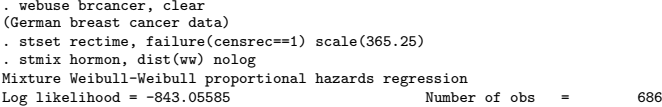

<span id="page-18-0"></span>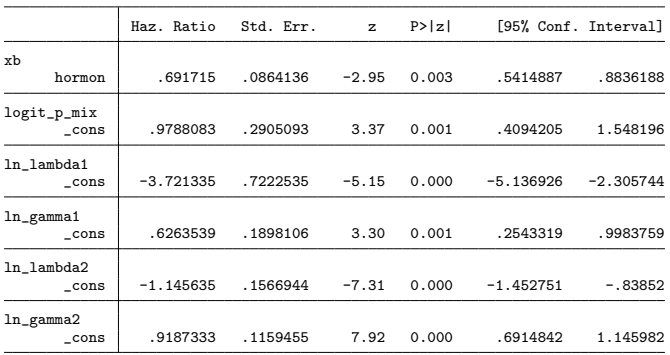

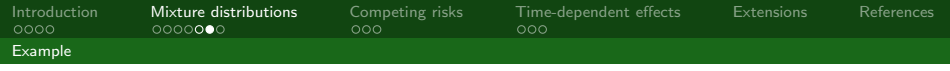

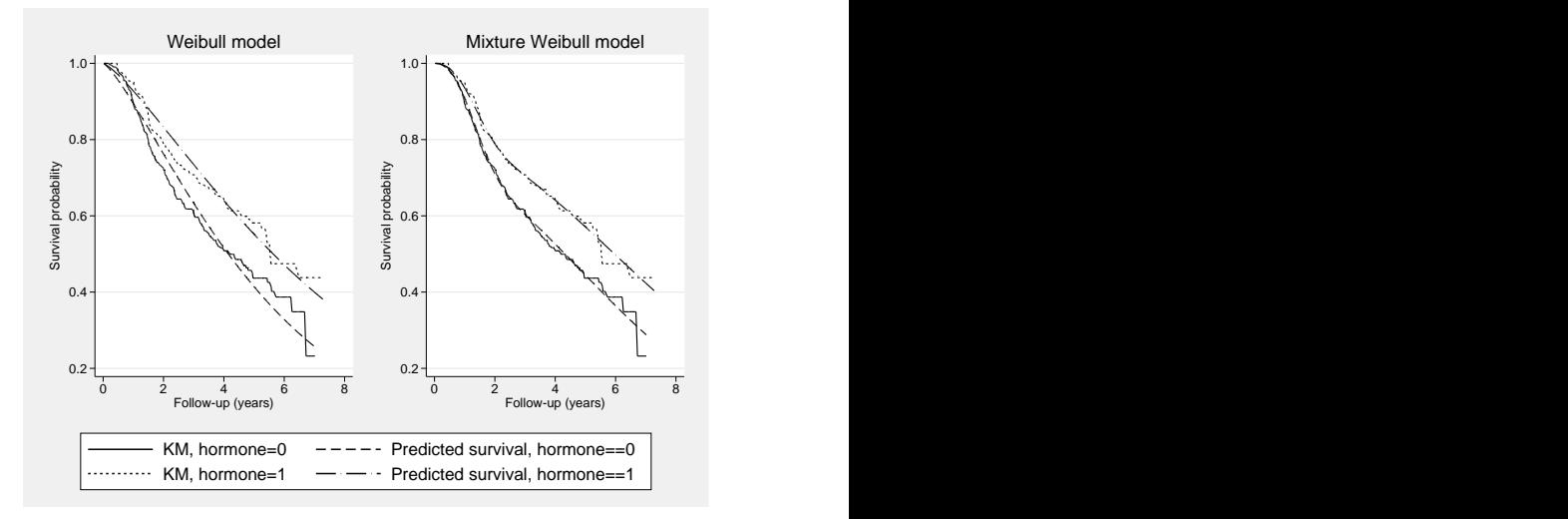

#### <span id="page-19-0"></span>Figure: Fitted survival function.

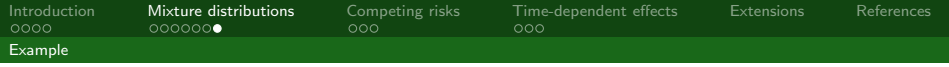

#### Simulation study

```
. survsim stime, mixture lambdas(`l1´ `l2´) gammas(`g1´ `g2´) pmix(`pmix´) ///
> cov(trt `loghr´)
. simulate s2w = r(s2w) s2ww = r(s2ww) trt w = r(trt w) setrt w = r(setrt w) ///
\geq trt_ww = r(trt_ww) setrt_ww = r(setrt_ww), reps(500): ///
> simstudy2, pmix(`pmix´) l1(`l1´) l2(`l2´) g1(`g1´) g2(`g2´) loghr(`loghr´)
. gen s2 = \text{mmix}^* * \text{exp}(-11^* * 2^*(\text{er}1^*)) + (1-\text{mmix}^*) * \text{exp}(-12^* * 2^*(\text{er}2^*)). /* Bias */
. gen bias trt w = \text{trt}_w - ('loghr')
. gen bias_trt_ww = trt_ww - (`loghr´)
. su bias*
    Variable Obs Mean Std. Dev. Min Max
bias_trt_w 500 -.0121179 .0931335 -.2554409 .2476663<br>bias_trt_ww 500 -.0023741 .0908032 -.2423041 .2496306
                     biasa -.0023741 .0908032 -.2423041
. su bias_s2*
    Variable Obs Mean Std. Dev. Min Max
   bias_s2w 500 .0541234 .0130256 .0113639 .0926303
                                         .0164599 - .0505311
```
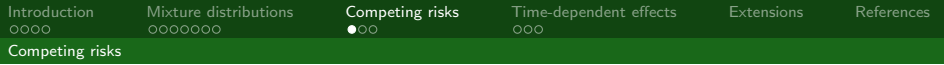

# Simulating competing risks

We can use the method of Beyersmann et al. (2009):

<span id="page-21-0"></span>**Specify K cause-specific hazard functions,**  $h_k(t)$ 

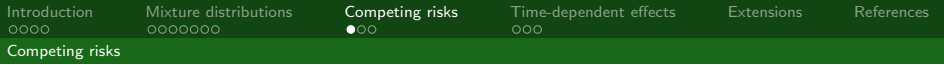

# Simulating competing risks

We can use the method of Beyersmann et al. (2009):

- **Specify K cause-specific hazard functions,**  $h_k(t)$
- $\triangleright$  Simulate survival times with all-cause hazard:

<span id="page-22-0"></span>
$$
h_{all}(t) = \sum_{k=1}^{K} h_k(t)
$$

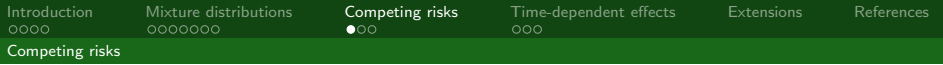

# Simulating competing risks

We can use the method of Beyersmann et al. (2009):

- $\triangleright$  Specify K cause-specific hazard functions,  $h_k(t)$
- $\triangleright$  Simulate survival times with all-cause hazard:

$$
h_{all}(t) = \sum_{k=1}^{K} h_k(t)
$$

 $\blacktriangleright$  For a simulated time t we run a multinomial experiment, with probability for each cause  $i$ :

<span id="page-23-0"></span>
$$
Prob(Cause = j|t) = \frac{h_j(t)}{\sum_{k=1}^{K} h_k(t)}
$$

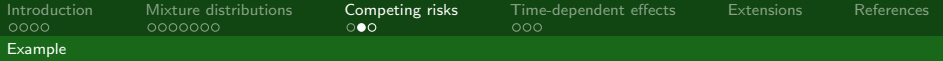

#### Example using Coviello (2008)

```
. set obs 10000
obs was 0, now 10000
. gen trt = rbinomial(1.0.5). survsim stime event, dist(weibull) ncr(2) lambdas(0.1 0.1) gammas(1.5 0.5)
> cov(trt -0.5 0.5)
. replace event = 0 if stime>15
(78 real changes made)
. stset stime, failure(event==1)
  (output omitted )
. streg trt, dist(w) nohr nolog noheader
        failure _d: event == 1
```
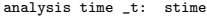

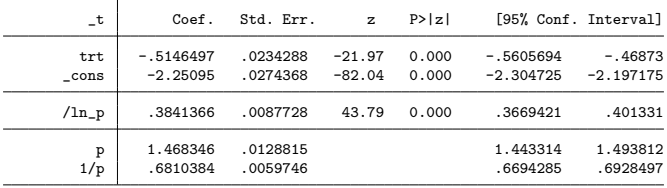

<span id="page-24-0"></span>. stcompet ci1 = ci, compet1(2) by(trt)

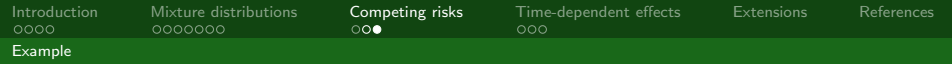

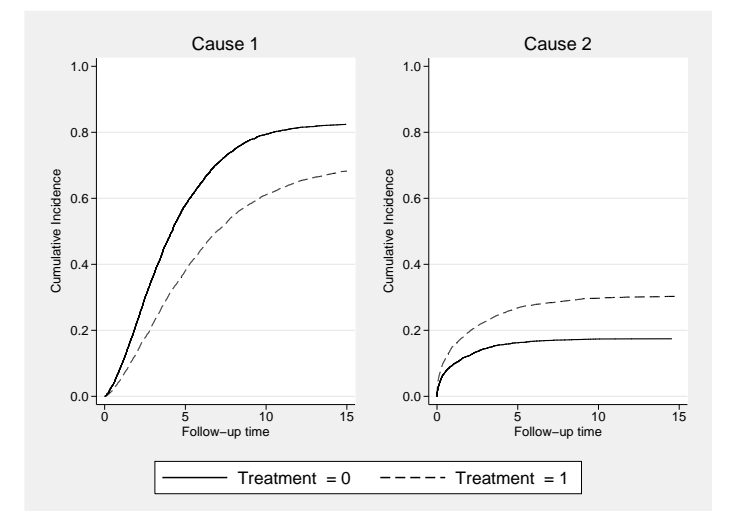

#### <span id="page-25-0"></span>Figure: Cumulative incidence.

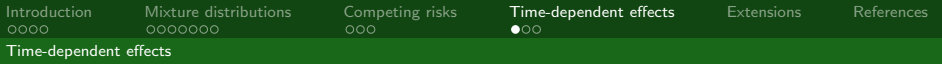

- $\triangleright$  We want to incorporate time-dependent effects, such as a diminishing treatment effect.
- $\blacktriangleright$  Under standard parametric models this can be achieved simply:

<span id="page-26-0"></span>
$$
h(t) = \lambda \gamma t^{\gamma - 1} \exp(\beta X_i + \phi X_i \log(t))
$$
  
=  $\lambda \gamma t^{\gamma - 1 + \phi X_i} \exp(\beta X_i)$ 

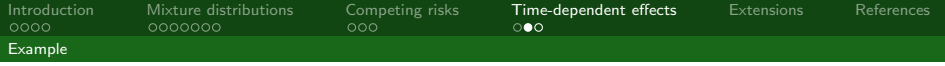

#### Example using Lambert and Royston (2009)

```
. set obs 10000
obs was 0, now 10000
. gen trt = rbinomial(1, 0.5). survsim stime, dist(weibull) lambdas(0.1) gammas(1.5) ///
> cov(trt -0.5) tde(trt 0.15)
. gen died = stime <= 5. replace stime = 5 if died == 0(3869 real changes made)
. stset stime, f(died = 1)
  (output omitted )
. stpm2 trt, scale(h) df(3) tvc(trt) dftvc(1)
. predict hr, hrnumer(trt 1) ci
. stpm2 trt, scale(h) df(3)
. predict hr2, hrnumer(trt 1) ci
```
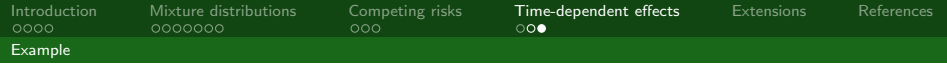

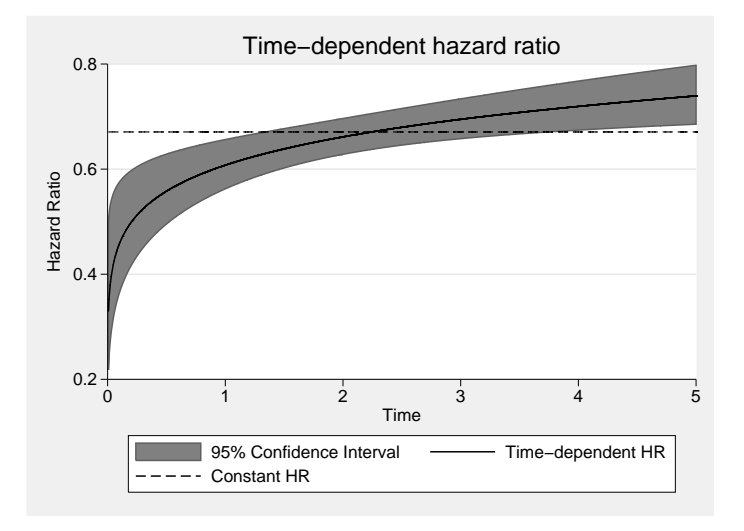

#### <span id="page-28-0"></span>Figure: Time-dependent hazard ratio.

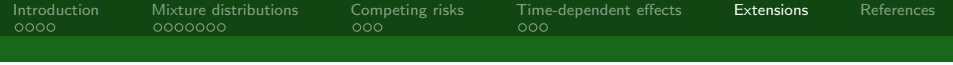

- $\blacktriangleright$  Cure proportions
- $\blacktriangleright$  Frailty distributions
- $\blacktriangleright$  Time-dependent effects in mixture distributions
- <span id="page-29-0"></span> $\triangleright$  Joint longitudinal and survival data

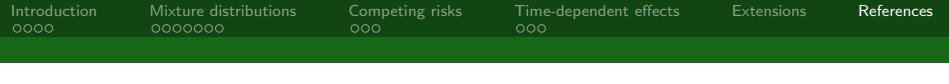

#### References I

- R. Bender, T. Augustin, and M. Blettner. Generating survival times to simulate Cox proportional hazards models. Stat Med, 24(11):1713–1723, 2005.
- Jan Beyersmann, Aur´elien Latouche, Anika Buchholz, and Martin Schumacher. Simulating competing risks data in survival analysis. Stat Med, 28(6):956–971, Mar 2009. doi: 10.1002/sim.3516. URL <http://dx.doi.org/10.1002/sim.3516>.
- Enzo Coviello. Stcompet: Stata module to generate cumulative incidence in presence of competing events. Statistical Software Components, Boston College Department of Economics, 2008. URL <http://econpapers.repec.org/RePEc:boc:bocode:s431301>.
- Michael J. Crowther and Paul C. Lambert. Stmix: Stata module to fit two-component parametric mixture survival models. Statistical Software Components, Boston College Department of Economics, October 2011. URL <http://ideas.repec.org/c/boc/bocode/s457339.html>.
- P. C Lambert and P. Royston. Further development of flexible parametric models for survival analysis. The Stata Journal, 9:265–290, 2009.
- <span id="page-30-0"></span>G. J. McLachlan and D. C. McGiffin. On the role of finite mixture models in survival analysis. Stat Methods Med Res, 3(3):211–226, 1994.